#### **Metoda macierzowych ułamkówłancuchowych ´ <sup>w</sup> badaniu ewolucjistochastycznych układów dynamicznych**

**projekt pracy magisterskiej**

Instytut Fizyki, Uniwersytet Mikołaja Kopernika, Toruń

Zastosowania Komputerów <sup>w</sup> Fizyce – 2005/6

#### **Abstrakt**

W wielu problemach fizycznych istotną rolę odgrywają fluktuacje wynikające ze statystycznej natury problemu (np. ruch dużej cząstki w płynie), losowych zaburzeń zewnętrznych (np. losowe zmiany parametrów<br>stawieczski zwece lesewe), czystaż z wętywy lowartowej zegodnienie (np. sterujących pracą lasera), czy też z natury kwantowej zagadnienia (np. emisja spontaniczna w atomach). Z uwagi na zależność od czasu fluktuacji oraz ich statystyczny charakter opis zagadnień tego rodzaju jest dużo bardziej złożony niż układów deterministycznych, czasem wręcz niemożliwy. Istotnym narzędziem dla badania stochastycznych układów dynamicznych są więc różnego rodzaju symulacje i obliczenia numeryczne. Od ponad trzydziestu lat bardzo owocną metodą, stosowaną zwłaszcza w badaniu ewolucji i innych zależności czasowych, jest metoda macierzowych ułamków łańcuchowych. Korzysta ona z przedstawienia równań ewolucji badanego układu w postaci rekurencyjnych równań algebraicznych, których rozwiązanie sprowadza się do prostego algorytmu wyrażonego przez macierzowe ułamki łancuchowe.

#### **Plan wykładu**

- *•* Dynamika stochastyczna:
	- *•* podstawowe równania,
	- *•*stan stacjonarny – bistabilność.
- *•* Numeryczne badanie ewolucji:
	- **•** rozwinięcie w zadanej bazie,
	- *•*metoda macierzowych ułamków łańcuchowych.
- *•* Tematyka pracy:
	- *•* ewolucja ze stanu niestabilnego,
	- przejściowa wielomodalność,
	- *•* rozpad stanu metastabilnego.
- *•* Praca magisterska:
	- cel pracy i wymagane umiejętności,
	- *•* plan pracy.

punkt materialny o masie  $m$  i współrzędnej  $x$ <br>ruch w polu sił*u Earlo*c th ruch w polu siły  $F_{det}(x,t)$ 

$$
m\ddot{x} = F_{det}(x,t) = -\frac{\partial}{\partial x}U(x,t) \equiv -U'(x,t)
$$

punkt materialny o masie  $m$  i współrzędnej  $x$ <br>ruch w polu sił*u Earlo*c th ruch w polu siły  $F_{det}(x,t)$ 

$$
m\ddot{x} = F_{det}(x,t) = -\frac{\partial}{\partial x}U(x,t) \equiv -U'(x,t)
$$

oddziaływanie <sup>z</sup> otoczeniem

$$
m\ddot{x} = F_{det}(x,t) + F_{dys}(x,t) + F_{flukt}(x,t)
$$

punkt materialny o masie  $m$  i współrzędnej  $x$ <br>ruch w polu sił*u Earlo*c th ruch w polu siły  $F_{det}(x,t)$ 

$$
m\ddot{x} = F_{det}(x,t) = -\frac{\partial}{\partial x}U(x,t) \equiv -U'(x,t)
$$

oddziaływanie <sup>z</sup> otoczeniem

$$
m\ddot{x} = \underbrace{\left(\overbrace{F_{det}(x,t)}\right)}_{\text{Sika deterministyczna}} + F_{dys}(x,t) + F_{flukt}(x,t)
$$
\n
$$
F_{det}(x,t) = -U'(x,t)
$$

punkt materialny o masie  $m$  i współrzędnej  $x$ <br>ruch w polu sił*u Earlo*c th ruch w polu siły  $F_{det}(x,t)$ 

$$
m\ddot{x} = F_{det}(x,t) = -\frac{\partial}{\partial x}U(x,t) \equiv -U'(x,t)
$$

oddziaływanie <sup>z</sup> otoczeniem

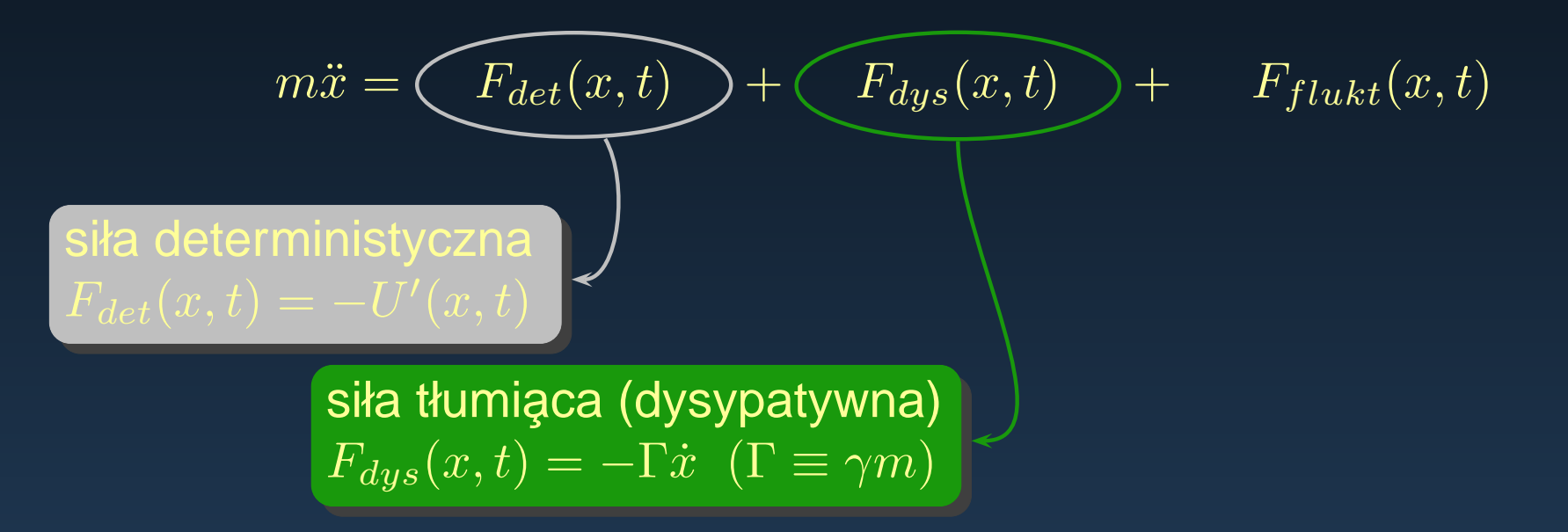

punkt materialny o masie  $m$  i współrzędnej  $x$ <br>ruch w polu sił*u Earlo*c th ruch w polu siły  $F_{det}(x,t)$ 

$$
m\ddot{x} = F_{det}(x,t) = -\frac{\partial}{\partial x}U(x,t) \equiv -U'(x,t)
$$

oddziaływanie <sup>z</sup> otoczeniem

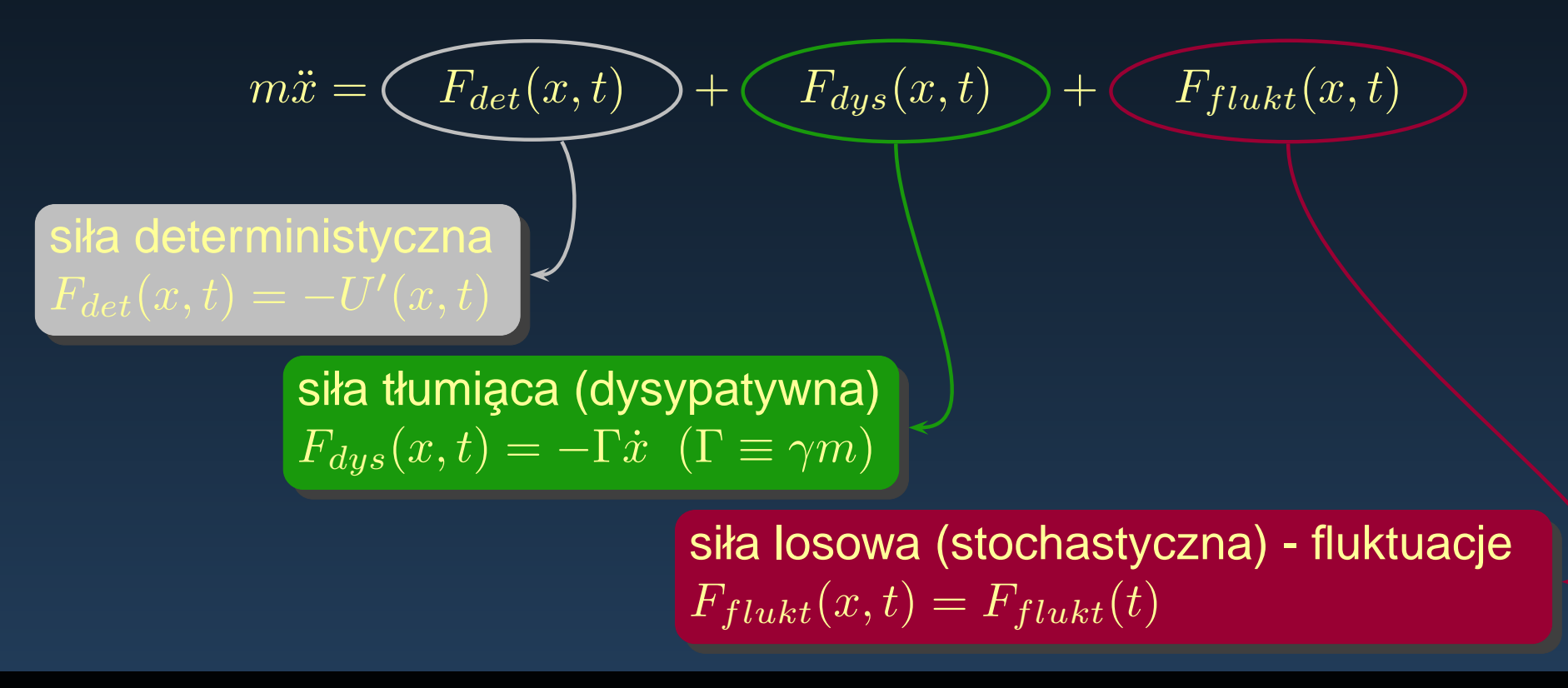

Zastosowania Komputerów <sup>w</sup> Fizyce – 2005/6

siła stochastyczna – założenia upraszczające:

- nie zależy od położenia  $F_{flukt}(x,t) \equiv m\xi(t)$
- *•***•** rozkład Gaussowski wartości, średnia znika  $\langle \xi(t) \rangle = 0$
- *•*· nieskończenie szybkie zmiany jej wartości
- *•*• brak korelacji wartości w różnych chwilach czasu  $\langle \xi(t)\xi(t')\rangle = 2kT\gamma/m\;\delta(t-t'),$  intensywność szumu  $\sim T$

siła stochastyczna – założenia upraszczające:

- nie zależy od położenia  $F_{flukt}(x,t) \equiv m\xi(t)$
- *•***•** rozkład Gaussowski wartości, średnia znika  $\langle \xi(t) \rangle = 0$
- *•*· nieskończenie szybkie zmiany jej wartości
- *•*• brak korelacji wartości w różnych chwilach czasu  $\langle \xi(t)\xi(t')\rangle = 2kT\gamma/m\;\delta(t-t'),$  intensywność szumu  $\sim T$

*ξ*(*t*) – biały szum Gaussa

siła stochastyczna – założenia upraszczające:

- nie zależy od położenia  $F_{flukt}(x,t) \equiv m\xi(t)$
- *•***•** rozkład Gaussowski wartości, średnia znika  $\langle \xi(t) \rangle = 0$
- *•*· nieskończenie szybkie zmiany jej wartości
- *•*• brak korelacji wartości w różnych chwilach czasu  $\langle \xi(t)\xi(t')\rangle = 2kT\gamma/m\;\delta(t-t'),$  intensywność szumu  $\sim T$

*ξ*(*t*) – biały szum Gaussa

 $m\ddot{x}=-U'$  $(x,t)$  $-\gamma m \dot{x} + m \xi(t)$ 

równanie Langevina

siła stochastyczna – założenia upraszczające:

- nie zależy od położenia  $F_{flukt}(x,t) \equiv m\xi(t)$
- *•***•** rozkład Gaussowski wartości, średnia znika  $\langle \xi(t) \rangle = 0$
- *•*· nieskończenie szybkie zmiany jej wartości
- *•*• brak korelacji wartości w różnych chwilach czasu  $\langle \xi(t)\xi(t')\rangle = 2kT\gamma/m\;\delta(t-t'),$  intensywność szumu  $\sim T$

*ξ*(*t*) – biały szum Gaussa

 $m\ddot{x}=-U'$  $(x,t)$  $-\gamma m \dot{x} + m \xi(t)$ 

#### równanie Langevina

 $\dot{x}=v$  $\dot{v}=-\gamma v-U'(x,t)/m+\xi(t)$ *γ ≫* 1 **(ruch przetłumiony)** ⇒  $\dot{v} = 0$  $\dot{x} = -U'(x,t)/\gamma m + \xi(t)/\gamma$ 

siła stochastyczna – założenia upraszczające:

- nie zależy od położenia  $F_{flukt}(x,t) \equiv m\xi(t)$
- *•***•** rozkład Gaussowski wartości, średnia znika  $\langle \xi(t) \rangle = 0$
- *•*· nieskończenie szybkie zmiany jej wartości
- *•*• brak korelacji wartości w różnych chwilach czasu  $\langle \xi(t)\xi(t')\rangle = 2kT\gamma/m\;\delta(t-t'),$  intensywność szumu  $\sim T$

*ξ*(*t*) – biały szum Gaussa

 $m\ddot{x}=-U'$  $(x,t)$  $-\gamma m \dot{x} + m \xi(t)$ 

#### równanie Langevina

 $\dot{x}=v$  $\dot{v}=-\gamma v-U'(x,t)/m+\xi(t)$ 

*γ ≫* 1 **(ruch przetłumiony)** ⇒  $\dot{v} = 0$  $\dot{x} = -U'(x,t)/\gamma m + \xi(t)/\gamma$ 

przeskalowanie czasu

$$
\dot{x} = -\widetilde{U}'(x,\tilde{t}) + \widetilde{\xi}(\tilde{t})
$$

 $t=\gamma m$ Zastosowania Komputerów <sup>w</sup> Fizyce – 2005/6

 $\widetilde{t}$ 

 $x,\,v$  – zmienne losowe  $\Longrightarrow$  opis w języku teorii prawdopodobieństwa

 $Prob\{x \leq x(t) < x + dx, v \leq v(t) < v + dv\}$  $= P(x, v, t) dx dv$ 

rozkład prawdopodobieństwa  $P(x,v,t)$ 

 $x,\,v$  – zmienne losowe  $\Longrightarrow$  opis w języku teorii prawdopodobieństwa

 $Prob\{x \leq x(t) < x + dx, v \leq v(t) < v + dv\}$  $= P(x, v, t) dx dv$ 

rozkład prawdopodobieństwa  $P(x,v,t)$ 

ewolucja*P*(*x, v, <sup>t</sup>*)– równanie Fokkera-P<mark>l</mark>ancka

 $x,\,v$  – zmienne losowe  $\Longrightarrow$  opis w języku teorii prawdopodobieństwa

 $Prob\{x \leq x(t) < x + dx, v \leq v(t) < v + dv\}$  $= P(x, v, t) dx dv$ 

rozkład prawdopodobieństwa  $P(x,v,t)$ 

ewolucja*P*(*x, v, <sup>t</sup>*)– równanie Fokkera-P<mark>l</mark>ancka

$$
\frac{\partial P(x, v, t)}{\partial t} = \left\{ \frac{\partial}{\partial x} \left[ -v \right] + \frac{\partial}{\partial v} \left[ \gamma v + U'(x, t) / m \right] + \frac{\gamma k T}{m} \frac{\partial^2}{\partial v^2} \right\} P(x, v, t)
$$
  
równanie Kramersa  
(r. Langevina  $m\ddot{x} = -U'(x, t) - \gamma m\dot{x} + m\xi(t)$ )

 $x,\,v$  – zmienne losowe  $\Longrightarrow$  opis w języku teorii prawdopodobieństwa

 $Prob\{x \leq x(t) < x + dx, v \leq v(t) < v + dv\}$  $= P(x, v, t) dx dv$ 

rozkład prawdopodobieństwa  $P(x,v,t)$ 

ewolucja*P*(*x, v, <sup>t</sup>*)– równanie Fokkera-P<mark>l</mark>ancka

$$
\frac{\partial P(x, v, t)}{\partial t} = \left\{ \frac{\partial}{\partial x} \left[ -v \right] + \frac{\partial}{\partial v} \left[ \gamma v + U'(x, t) / m \right] + \frac{\gamma k T}{m} \frac{\partial^2}{\partial v^2} \right\} P(x, v, t)
$$
\n
$$
\text{równanie Kramersa} \qquad \left( \text{r. Langevina } m\ddot{x} = -U'(x, t) - \gamma m\dot{x} + m\xi(t) \right)
$$
\n
$$
\frac{\partial P(x, t)}{\partial t} = \frac{1}{\gamma m} \left\{ \frac{\partial}{\partial x} U'(x, t) + k T \frac{\partial^2}{\partial x^2} \right\} P(x, t), \quad t = \gamma m\tilde{t}
$$
\n
$$
\text{równanie Smoluchowskiego} \qquad \left( \text{r. Langevina } \dot{x} = -\tilde{U}'(x, \tilde{t}) + \tilde{\xi}(\tilde{t}) \right)
$$
\n
$$
\text{dalej pominięto "tyldę"}
$$

### **Stan stacjonarny**

$$
\frac{\partial P(x,t)}{\partial t} = \left\{ \frac{\partial}{\partial x} U'(x) + q \frac{\partial^2}{\partial x^2} \right\} P(x,t) \equiv L(x)P(x,t)
$$

#### **Stan stacjonarny**

$$
\frac{\partial P(x,t)}{\partial t} = \left\{ \frac{\partial}{\partial x} U'(x) + q \frac{\partial^2}{\partial x^2} \right\} P(x,t) \equiv L(x)P(x,t)
$$

potencjał  $U(x)$  ogranicza ruch cząstki np:  $U(x) = \frac{1}{2}x^2$ ,  $U(x) = \frac{1}{4}x^4 \pm \frac{1}{2}x^2$ 

rozwiązanie stacjonarne *∂P*(*x, <sup>t</sup>*)*/∂t* <sup>=</sup> <sup>0</sup>  $P_{st}(x) = N \exp(-U(x)/q)$ 

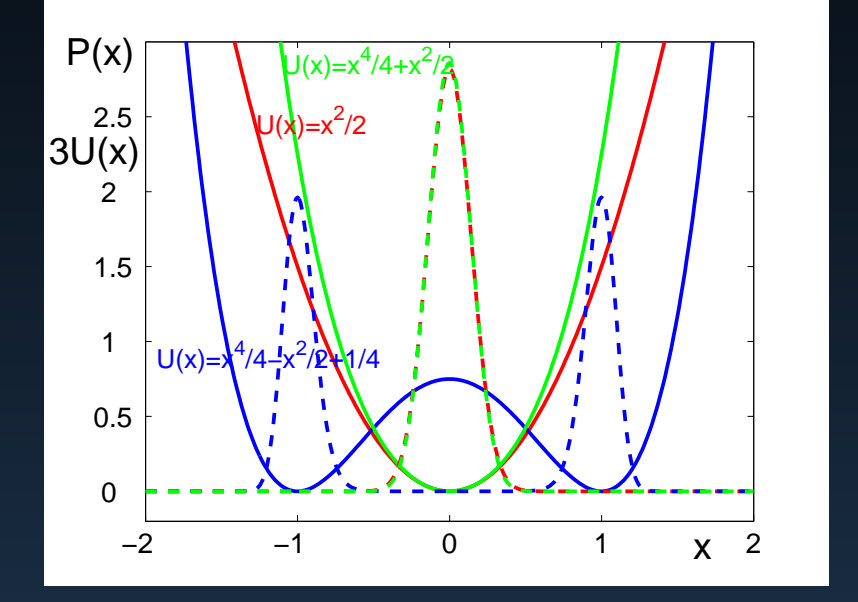

#### **Stan stacjonarny**

$$
\frac{\partial P(x,t)}{\partial t} = \left\{ \frac{\partial}{\partial x} U'(x) + q \frac{\partial^2}{\partial x^2} \right\} P(x,t) \equiv L(x)P(x,t)
$$

potencjał  $U(x)$  ogranicza ruch cząstki np:  $U(x) = \frac{1}{2}x^2$ ,  $U(x) = \frac{1}{4}x^4 \pm \frac{1}{2}x^2$ 

rozwiązanie stacjonarne *∂P*(*x, <sup>t</sup>*)*/∂t* <sup>=</sup> <sup>0</sup>  $P_{st}(x) = N \exp(-U(x)/q)$ 

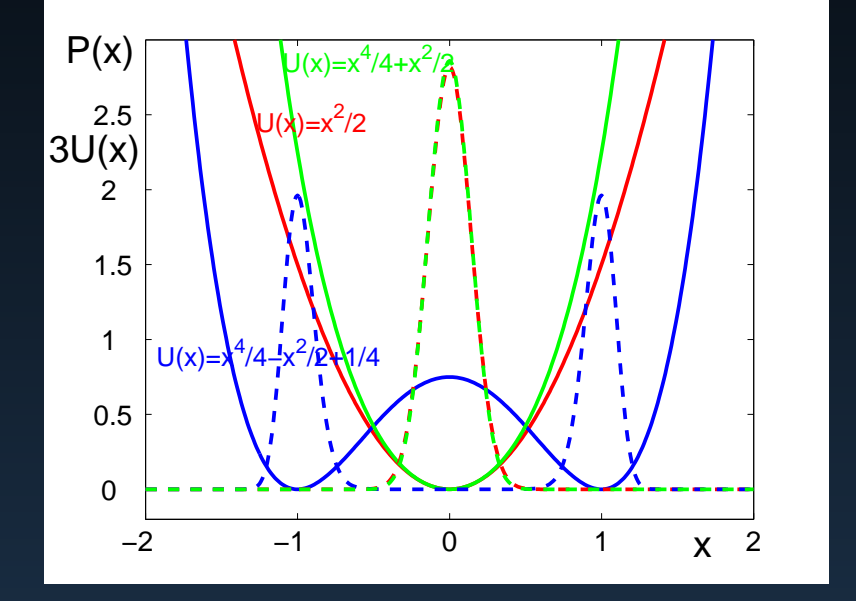

# monostabilność <mark>⇔⇒ bistabilność</mark><br>`

rozwiązanie ścisłe – oscylator harmoniczny  $U(x) = x$  $\mathbf{L}$ rozwiązania przybliżone – algorytmy numeryczne 2 $^{2}/2$ 

rozwiązanie ścisłe – oscylator harmoniczny  $U(x) = x$  $\mathbf{L}$ rozwiązania przybliżone – algorytmy numeryczne 2 $^{2}/2$ równanie Schrödingera

$$
i\hbar \frac{\partial}{\partial t} \psi(x,t) = H(x)\psi(x,t)
$$

$$
\psi(x,t) = e^{-i/\hbar E t} \varphi(x)
$$

$$
\downarrow
$$

$$
H(x)\varphi(x) = E\varphi(x)
$$

rozwiązanie ścisłe – oscylator harmoniczny  $U(x) = x$  $\mathbf{L}$ rozwiązania przybliżone – algorytmy numeryczne 2 $^{2}/2$ 

równanie Schrödingera

$$
i\hbar \frac{\partial}{\partial t} \psi(x,t) = H(x)\psi(x,t)
$$

$$
\psi(x,t) = e^{-i/\hbar E t} \varphi(x)
$$

$$
\downarrow
$$

$$
H(x)\varphi(x) = E\varphi(x)
$$

równanie Fokkera–Plancka  
\n
$$
\frac{\partial}{\partial t}P(x,t) = L(x)P(x,t)
$$
\n
$$
P(x,t) = e^{-\lambda t}\varphi(x)
$$
\n
$$
\downarrow
$$
\n
$$
L(x)\varphi(x) = -\lambda\varphi(x)
$$

rozwiązanie ścisłe – oscylator harmoniczny  $U(x) = x$  $\mathbf{L}$ rozwiązania przybliżone – algorytmy numeryczne 2 $^{2}/2$ 

równanie Schrödingera

$$
i\hbar \frac{\partial}{\partial t} \psi(x,t) = H(x)\psi(x,t)
$$

$$
\psi(x,t) = e^{-i/\hbar E t} \varphi(x)
$$

$$
\downarrow
$$

$$
H(x)\varphi(x) = E\varphi(x)
$$

równanie Fokkera–Plancka  
\n
$$
\frac{\partial}{\partial t}P(x,t) = L(x)P(x,t)
$$
\n
$$
P(x,t) = e^{-\lambda t}\varphi(x)
$$
\n
$$
L(x)\varphi(x) = -\lambda\varphi(x)
$$

1. zagadnienie własne

rozwiązanie ścisłe – oscylator harmoniczny  $U(x) = x$  $\mathbf{L}$ rozwiązania przybliżone – algorytmy numeryczne 2 $^{2}/2$ 

równanie Schrödingera

$$
i\hbar \frac{\partial}{\partial t} \psi(x, t) = H(x)\psi(x, t)
$$

$$
\psi(x, t) = e^{-i/\hbar E t} \varphi(x)
$$

$$
\downarrow
$$

$$
H(x)\varphi(x) = E\varphi(x)
$$

równanie Fokkera–Plancka*∂ ∂tP* $P(x,t) =$ *L* $\Big($  $\mathcal{X}% =\mathcal{X}\left( X\right)$  $x)$ *P* $(x,t)$  $P(x,t) = e$  *⇓* $-$ *λt*  $\varphi(x)$  $L(x)\varphi(x)$  $\Big($  $\mathcal{X}% =\mathcal{X}\left( X\right)$  $(x)\varphi$  $(x) =$ *−λϕ* $\Big($  $\mathcal{X}% =\mathcal{X}\left( X\right)$  $\bigl(x\bigr)$ 

1. zagadnienie własne

2. dyskretyzacja zmiennych

rozwiązanie ścisłe – oscylator harmoniczny  $U(x) = x$  $\mathbf{L}$ rozwiązania przybliżone – algorytmy numeryczne 2 $^{2}/2$ 

równanie Schrödingera

$$
i\hbar \frac{\partial}{\partial t} \psi(x, t) = H(x)\psi(x, t)
$$

$$
\psi(x, t) = e^{-i/\hbar E t} \varphi(x)
$$

$$
\downarrow
$$

$$
H(x)\varphi(x) = E\varphi(x)
$$

równanie Fokkera–Plancka*∂ ∂tP* $P(x,t) =$ *L* $\Big($  $\mathcal{X}% =\mathcal{X}\left( X\right)$  $x)$ *P* $(x,t)$  $P(x,t) = e$  *⇓* $-$ *λt*  $\varphi(x)$  $L(x)\varphi(x)$  $\Big($  $\mathcal{X}% =\mathcal{X}\left( X\right)$  $(x)\varphi$  $(x) = -\lambda \varphi$  $\Big($  $\mathcal{X}% =\mathcal{X}\left( X\right)$  $\bigl(x\bigr)$ 

1. zagadnienie własne

#### 2. dyskretyzacja zmiennych

$$
P(x,t) = \sum_{n} c_n(t) \varphi_n(x)
$$

Zastosowania Komputerów <sup>w</sup> Fizyce – 2005/6

$$
\frac{\partial P(x,t)}{\partial t} = \left\{ \frac{\partial}{\partial x} U'(x) + q \frac{\partial^2}{\partial x^2} \right\} P(x,t)
$$
  
\n
$$
U(x) = a_1 x + a_2 x^2 + a_3 x^3 + a_4 x^4 ...
$$
  
\n
$$
P(x,t) = \sum_{n=0}^{\infty} c_n(t) e^{-\frac{\alpha^2 x^2}{2}} H_n(\alpha x), \quad c_n(t) = ? \quad (\alpha \text{- skalowanie})
$$

$$
\frac{\partial P(x,t)}{\partial t} = \left\{ \frac{\partial}{\partial x} U'(x) + q \frac{\partial^2}{\partial x^2} \right\} P(x,t)
$$
  
 
$$
U(x) = a_1 x + a_2 x^2 + a_3 x^3 + a_4 x^4 \dots
$$

*P* $P(x,t) =$ X*∞*  $n{=}0$ *c* $t)$ *eα*2 *x*2 $2<sup>1</sup>$  $\overline{P}$ *Hn*  $(c_1, c_2, \ldots, c_n)$  $(t) = ? \quad (\alpha$ - skalowanie)

problem na całej osi rzeczywistej

\n Weilomiany Hermitian 
$$
H_n''(x) - 2x H_n'(x) + 2n H_n(x) = 0
$$
\n $H_n'(x) = 2n H_{n-1}(x)$ \n $x H_n(x) = \frac{1}{2} H_{n+1}(x) + n H_{n-1}(x)$ \n

\n\n $\int_{-\infty}^{\infty} dx H_m(x) H_n(x) e^{-x^2} = \delta_{m,n} \sqrt{\pi} 2^n n!$ \n

$$
\frac{\partial P(x,t)}{\partial t} = \left\{ \frac{\partial}{\partial x} U'(x) + q \frac{\partial^2}{\partial x^2} \right\} P(x,t) \bigg/ \int_{-\infty}^{\infty} dx H_m(\alpha x) e^{-\frac{\alpha^2 x^2}{2}}
$$
  

$$
U(x) = a_1 x + a_2 x^2 + a_3 x^3 + a_4 x^4 \dots
$$

*P*X*∞*  $n{=}0$ *c* $t)$ *eα*2 *x*2 $2<sup>1</sup>$  $\overline{P}$ *H<sub>n</sub>*  $(c_1, c_2, \ldots, c_n)$  $(t) = ? \quad (\alpha$ - skalowanie)

problem na całej osi rzeczywistej

\n Weilomiany Hermitian 
$$
H_n''(x) - 2x H_n'(x) + 2n H_n(x) = 0
$$
\n
$$
H_n'(x) = 2n H_{n-1}(x)
$$
\n
$$
x H_n(x) = \frac{1}{2} H_{n+1}(x) + n H_{n-1}(x)
$$
\n
$$
\int_{-\infty}^{\infty} dx H_m(x) H_n(x) e^{-x^2} = \delta_{m,n} \sqrt{\pi} 2^n n!
$$
\n

$$
\frac{\partial P(x,t)}{\partial t} = \left\{ \frac{\partial}{\partial x} U'(x) + q \frac{\partial^2}{\partial x^2} \right\} P(x,t) \bigg/ \int_{-\infty}^{\infty} dx H_m(\alpha x) e^{-\frac{\alpha^2 x^2}{2}}
$$
  

$$
U(x) = a_1 x + a_2 x^2 + a_3 x^3 + a_4 x^4 \dots
$$

*P*X*∞*  $n{=}0$ *c* $t)$ *eα*2 *x*2 $2<sup>1</sup>$  $\overline{P}$ *H<sub>n</sub>*  $(c_1, c_2, \ldots, c_n)$  $(t) = ? \quad (\alpha$ - skalowanie)

problem na całej osi rzeczywistej

\n Weilomiany Hermitian 
$$
H''_n(x) - 2x H'_n(x) + 2n H_n(x) = 0
$$
\n
$$
H'_n(x) = 2n H_{n-1}(x)
$$
\n
$$
x H_n(x) = \frac{1}{2} H_{n+1}(x) + n H_{n-1}(x)
$$
\n
$$
\int_{-\infty}^{\infty} dx H_m(x) H_n(x) e^{-x^2} = \delta_{m,n} \sqrt{\pi} 2^n n!
$$
\n

$$
P(x,t) \to c_n, \qquad \frac{\partial^2}{\partial x^2} P(x,t) \to \{c_{n-2}, c_n, c_{n+2}\}
$$

$$
\frac{\partial}{\partial x} x^k P(x,t) \to \{c_{n-k-1}, \dots, c_n, \dots, c_{n+k+1}\}
$$

#### **Formuły rekurencyjne**

 $\dot{c}_n$  $\left( t\right) =% {\displaystyle\sum\limits_{k=1}^{K}} \left( \left[ \begin{array}{cc} t & k\ k \end{array}% \right] ^{k} \left[ \begin{array}{cc} t & k\ k \end{array}% \right] ^{k} \left[ \begin{array}{cc} t & k\ k \end{array}% \right] ^{k} \left[ \begin{array}{cc} t & k\ k \end{array}% \right] ^{k} \left[ \begin{array}{cc} t & k\ k \end{array}% \right] ^{k} \left[ \begin{array}{cc} t & k\ k \end{array}% \right] ^{k} \left[ \begin{array}{cc} t & k\ k \end{array}% \right] ^{k} \left[ \$  $\sum^{+L}$ *k*=*−LA* – macierz pasmowa o szerokości 2*L* + 1 *An*+*k nc n* $\, + \,$ *k* $\left($ *t* $t)$  $L$  – stopień wielomianu  $U(x)$ Jeśli w  $U(x)$  nie ma nieparzystych potęg  $x$ , to  $c_{2m}$  $\begin{array}{c} \frac{1}{2}c \ \frac{1}{2}c \ \frac{1}{2$  $_{2m+1}$  separują 2

się. Np. dla  $U(x)=x^2/2$  dwa ukł. z macierzami trójdi  $\overline{A}$ dla  $U(x) = x^4/4 - x^2/$  */*2 dwa ukł. <sup>z</sup> macierzami trójdiagonalnymi, 4 */*4*−x*2 $^2/2$  dwa ukł. z macierzami pięciodiagonalnymi.

#### **Formuły rekurencyjne**

 $\dot{c}_n$  $\left( t\right) =% {\displaystyle\sum\limits_{k=1}^{K}} \left( \left[ \begin{array}{cc} t & k\ k \end{array}% \right] ^{k} \left[ \begin{array}{cc} t & k\ k \end{array}% \right] ^{k} \left[ \begin{array}{cc} t & k\ k \end{array}% \right] ^{k} \left[ \begin{array}{cc} t & k\ k \end{array}% \right] ^{k} \left[ \begin{array}{cc} t & k\ k \end{array}% \right] ^{k} \left[ \begin{array}{cc} t & k\ k \end{array}% \right] ^{k} \left[ \begin{array}{cc} t & k\ k \end{array}% \right] ^{k} \left[ \$  $\sum^{+L}$ *k*=*−LA* – macierz pasmowa o szerokości 2*L* + 1 *An*+*k nc n* $\, + \,$ *k* $\left($ *t* $t)$  $L$  – stopień wielomianu  $U(x)$ Jeśli w  $U(x)$  nie ma nieparzystych potęg  $x$ , to  $c_{2m}$ się. Np. dla  $U(x) = x^2/2$  dwa ukł. z macierzami trójdi  $\begin{array}{c} \frac{1}{2}c \ \frac{1}{2}c \ \frac{1}{2$  $_{2m+1}$  separują  $\overline{A}$ dla  $U(x) = x^4/4 - x^2/$ 2 */*2 dwa ukł. <sup>z</sup> macierzami trójdiagonalnymi, 4 */*4*−x*2 $^2/2$  dwa ukł. z macierzami pięciodiagonalnymi.

 $\rm{C}$ 

wektor*L*-elementowy

$$
m(t) = \begin{bmatrix} c_{mL} \\ c_{mL+1} \\ \vdots \\ c_{mL+L-1} \end{bmatrix}
$$

#### **Formuły rekurencyjne**

 $\dot{c}_n$  $\left( t\right) =% {\displaystyle\sum\limits_{k=1}^{K}} \left( \left[ \begin{array}{cc} t & k\ k \end{array}% \right] ^{k} \left[ \begin{array}{cc} t & k\ k \end{array}% \right] ^{k} \left[ \begin{array}{cc} t & k\ k \end{array}% \right] ^{k} \left[ \begin{array}{cc} t & k\ k \end{array}% \right] ^{k} \left[ \begin{array}{cc} t & k\ k \end{array}% \right] ^{k} \left[ \begin{array}{cc} t & k\ k \end{array}% \right] ^{k} \left[ \begin{array}{cc} t & k\ k \end{array}% \right] ^{k} \left[ \$  $\sum^{+L}$ *k*=*−LA* – macierz pasmowa o szerokości 2*L* + 1 *An*+*k nc n* $\, + \,$ *k* $\left($ *t* $t)$  $L$  – stopień wielomianu  $U(x)$ Jeśli w  $U(x)$  nie ma nieparzystych potęg  $x$ , to  $c_{2m}$ się. Np. dla  $U(x) = x^2/2$  dwa ukł. z macierzami trójdi  $\begin{array}{c} \frac{1}{2}c \ \frac{1}{2}c \ \frac{1}{2$  $_{2m+1}$  separują  $\overline{A}$ dla  $U(x) = x^4/4 - x^2/$ 2 */*2 dwa ukł. <sup>z</sup> macierzami trójdiagonalnymi, 4 */*4*−x*2 $^2/2$  dwa ukł. z macierzami pięciodiagonalnymi. ]

 $\rm{C}$ 

wektor*L*-elementowy

$$
m(t) = \begin{bmatrix} c_{mL} \\ c_{mL+1} \\ \vdots \\ c_{mL+L-1} \end{bmatrix}
$$

 $\overline{\phantom{a}}$ 

równanie ewolucji

trójdiagonalna wektorowa relacja rekurencyjna (Q*i m* $_{m}^{\imath}$  - macierze  $L\times L)$ 

 $\dot{\mathbf{C}}_n(t)=\mathbb{Q}_n^{-}$  $\sum_{n}^{T}C_{n-1}(t) + Q_{n}C_{n}(t) + Q_{n}^{+}$  $n^+C_{n+1}(t)$  , war. pocz.  $C_n(0) = C_n^0$ *n*

Z*∞*

0

 $\dot{\mathbf{C}}_n(t) = \mathbb{Q}_n^ \sum_{n}^{T}C_{n-1}(t) + Q_{n}C_{n}(t) + Q_{n}^{+}$  $\frac{1}{n}$ C $_{n+1}(t)$  , war. pocz. C $_n(0) = 0$ *n*

transformataLaplace'a

$$
dt \mathbf{C}_n(t) e^{-st} = C_n(s), \quad \int\limits_0^\infty dt \dot{\mathbf{C}}_n(t) e^{-st} = -\mathbf{C}_n^0 + s \mathcal{C}_n(s)
$$

 $\dot{\mathbf{C}}_n(t) = \mathbb{Q}_n^ \sum_{n}^{n}C_{n-1}(t) + Q_{n}C_{n}(t) + Q_{n}^{+}$  $\frac{1}{n} \mathsf{C}_{n+1}(t)$  , war. pocz.  $\mathsf{C}_{n}(0) = \mathsf{C}_{n}^{0}$ *n*

transformataLaplace'a

$$
\int_{0}^{\infty} dt \, \mathbf{C}_n(t) \, e^{-st} = \mathcal{C}_n(s), \quad \int_{0}^{\infty} dt \, \dot{\mathbf{C}}_n(t) \, e^{-st} = -\mathbf{C}_n^0 + s \, \mathcal{C}_n(s)
$$

Q*−* $\int_{n}^{-}C_{n-1}(s) + (\mathbb{Q}_n - s\mathbb{I})C_n(s) + \mathbb{Q}_n^+$  $^{\dagger}_{n}$  $C_{n+1}(s) =$ *−*C0 $\, n \,$ 

0

 $\dot{\mathbf{C}}_n(t) = \mathbb{Q}_n^ \sum_{n}^{n}C_{n-1}(t) + Q_{n}C_{n}(t) + Q_{n}^{+}$  $\frac{1}{n} \mathsf{C}_{n+1}(t)$  , war. pocz.  $\mathsf{C}_{n}(0) = \mathsf{C}_{n}^{0}$ *n*

transformata 
$$
\int_{0}^{\infty} dt \, \mathbf{C}_{n}(t) \, e^{-st} = \mathcal{C}_{n}(s), \quad \int_{0}^{\infty} dt \, \dot{\mathbf{C}}_{n}(t) \, e^{-st} = -\mathbf{C}_{n}^{0} + s \, \mathcal{C}_{n}(s)
$$

Q*−* $\int_{n}^{-}C_{n-1}(s) + (\mathbb{Q}_n - s\mathbb{I})C_n(s) + \mathbb{Q}_n^+$  $^{\dagger}_{n}$  $C_{n+1}(s) =$ *−*C0 $\, n \,$  $\begin{array}{ll} \textbf{objective} & \textbf{d} \textbf{a} & n > N \implies \textbf{C} \ \textbf{a} = a \end{array}$  $\mathbb{Q}_N^+\mathcal{C}_{N-1}(s) + \left(\mathbb{Q}_N-s\mathbb{I}\right)\mathcal{C}_N(s) = -\mathtt{C}^0_N$  $_{N+1}(s)\equiv0$  $\sqrt{ }$  $\frac{1}{N}\mathcal{C}_{N-1}(s) + (\mathbb{Q}_N-s\mathbb{I})\,\mathcal{C}_N(s) = 0$  $(1)$   $(\pi \alpha)^{-1} \alpha - a$   $(1)$ *−*C0 *N* $\mathcal{C}_N(s) = \left(s\mathbb{I} - \mathbb{Q}_N\right)^{-1} \mathbb{Q}_N^- \mathcal{C}_{N-1}(s) + 0$  $\mathbb{Q}_N)^-$ 1 Q*−NCN−*1(*<sup>s</sup>*) <sup>+</sup> ( *s*I*−* $\mathbb{Q}_N)^-$ 1 $^{1}$  C<sub>0</sub> *N*

 $\dot{\mathbf{C}}_n(t) = \mathbb{Q}_n^ \sum_{n}^{T}C_{n-1}(t) + Q_{n}C_{n}(t) + Q_{n}^{+}$  $\frac{1}{n}$ C $_{n+1}(t)$  , war. pocz. C $_n(0) = 0$ *n*

transformata Laplace'anata *∫*<br>a *∫* 0*dt* $\rm{C}$ *n* $\left($ *t* $t)$ *e−st* =*Cn* $\left($ *s* $(s)$ , Z*∞* 0*dt* $\dot{\text{\emph{C}}}_n$  $\Big($ *t* $t)$ *e−st* = $\rm{C}$  $\rm 0$  *n* $\, + \,$ *sCn* $\left($ *s* $|s)$ 

$$
\mathbb{Q}_n^- \mathcal{C}_{n-1}(s) + (\mathbb{Q}_n - s\mathbb{I}) \mathcal{C}_n(s) + \mathbb{Q}_n^+ \mathcal{C}_{n+1}(s) = -\mathcal{C}_n^0
$$
  
obcigeile dla  $n > N \implies \mathcal{C}_{N+1}(s) \equiv 0$   

$$
\mathbb{Q}_N^- \mathcal{C}_{N-1}(s) + (\mathbb{Q}_N - s\mathbb{I}) \mathcal{C}_N(s) = -\mathcal{C}_N^0
$$
  

$$
\mathcal{C}_N(s) = (s\mathbb{I} - \mathbb{Q}_N)^{-1} \mathbb{Q}_N^- \mathcal{C}_{N-1}(s) + (s\mathbb{I} - \mathbb{Q}_N)^{-1} \mathcal{C}_N^0
$$

$$
C_n(s) = \mathbb{S}_n(s)C_{n-1}(s) + \mathcal{A}_n(s)
$$
  
\n
$$
\mathbb{S}_n(s) = [s\mathbb{I} - \mathbb{Q}_n - \mathbb{Q}_n^+ \mathbb{S}_{n+1}(s)]^{-1} \mathbb{Q}_n^-
$$
  
\n
$$
\mathcal{A}_n(s) = [s\mathbb{I} - \mathbb{Q}_n - \mathbb{Q}_n^+ \mathbb{S}_{n+1}(s)]^{-1} [\mathbb{Q}_n^+ \mathcal{A}_{n+1}(s) + \mathbb{C}_n^0]
$$

$$
\text{dla } n = 0; \mathbb{Q}_0^- = 0 \Rightarrow \mathbb{S}_0(s) = 0 \Rightarrow \mathcal{C}_0(s) = \mathcal{A}_0(s)
$$

 $\, n \,$ 

## **Ułamki łancuchowe ´**

Np. przetłumiony oscylator harmoniczny:  $U(x) = \frac{1}{2}x^2$  i  $P(x, 0) = P(-x, 0)$ tylko parzyste indeksy;  $n = 2m$ ,  $c_{2m} \equiv d_m$ ,  $Q_{2m} \equiv R_m$ 

$$
\dot{d}_m = R_m^+ d_{m+1} + R_m d_m + R_m^- d_{m-1}
$$

## **Ułamki łancuchowe ´**

Np. przetłumiony oscylator harmoniczny:  $U(x) = \frac{1}{2}x^2$  i  $P(x, 0) = P(-x, 0)$ tylko parzyste indeksy;  $n = 2m$ ,  $c_{2m} \equiv d_m$ ,  $Q_{2m} \equiv R_m$ 

$$
\dot{d}_{m} = R_{m}^{+} d_{m+1} + R_{m} d_{m} + R_{m}^{-} d_{m-1}
$$
\n
$$
S_{m}(s) = \left[s - R_{m} - R_{m}^{+} S_{m+1}(s)\right]^{-1} R_{m}^{-}
$$
\n
$$
= \frac{R_{m}^{-}}{s - R_{m} - R_{m}^{+} S_{m+1}(s)}
$$
\n
$$
= \frac{R_{m}^{-}}{s - R_{m-1} - R_{m+1}^{+} S_{m+2}(s)}
$$
\n
$$
= \frac{p_{m}}{r_{m+1} + \frac{p_{m+2}}{r_{m+2} + \dots}}
$$
\n
$$
r_{m+1} + \frac{p_{m+2}}{r_{m+2} + \dots}
$$

Zastosowania Komputerów <sup>w</sup> Fizyce – 2005/6

ułamek ła

´ncuchowy

## **Ułamki łancuchowe ´**

Np. przetłumiony oscylator harmoniczny:  $U(x) = \frac{1}{2}x^2$  i  $P(x, 0) = P(-x, 0)$ tylko parzyste indeksy;  $n = 2m$ ,  $c_{2m} \equiv d_m$ ,  $Q_{2m} \equiv R_m$ 

$$
\dot{d}_{m} = R_{m}^{+} d_{m+1} + R_{m} d_{m} + R_{m}^{-} d_{m-1}
$$
\n
$$
S_{m}(s) = \left[s - R_{m} - R_{m}^{+} S_{m+1}(s)\right]^{-1} R_{m}^{-}
$$
\n
$$
= \frac{R_{m}^{-}}{s - R_{m} - R_{m}^{+} S_{m+1}(s)}
$$
\n
$$
= \frac{R_{m}^{-}}{s - R_{m+1} - R_{m+1}^{+} S_{m+2}(s)}
$$
\n
$$
= \frac{p_{m}}{r_{m} + \frac{p_{m+1}}{r_{m+2} + \dots}}
$$

dla innych potencjałów – <mark>macierzowy ułamek łańcuchowy</mark>

ułamek ła

´ncuchowy

Np. 
$$
U(x) = \frac{1}{4}x^4 - \frac{1}{2}a x^2
$$
  
ekstrema potencjalu:  
 $U'(x) = x(x^2 - a) = 0$   
 $\downarrow$   
 $x = 0$ ,  $a < 0$ ;  
 $x = 0, \pm \sqrt{a}$ ,  $a > 0$ .

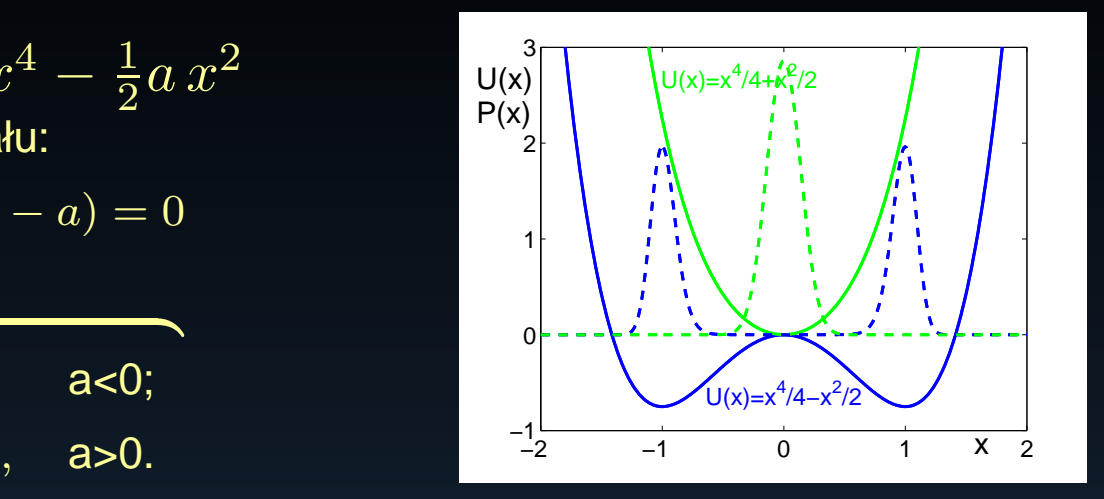

Np. 
$$
U(x) = \frac{1}{4}x^4 - \frac{1}{2}a x^2
$$
  
ekstrema potencjatu:  
 $U'(x) = x(x^2 - a) = 0$   
 $\downarrow$   
 $x = 0$ ,  $a < 0$ ;  
 $x = 0, \pm \sqrt{a}$ ,  $a > 0$ .

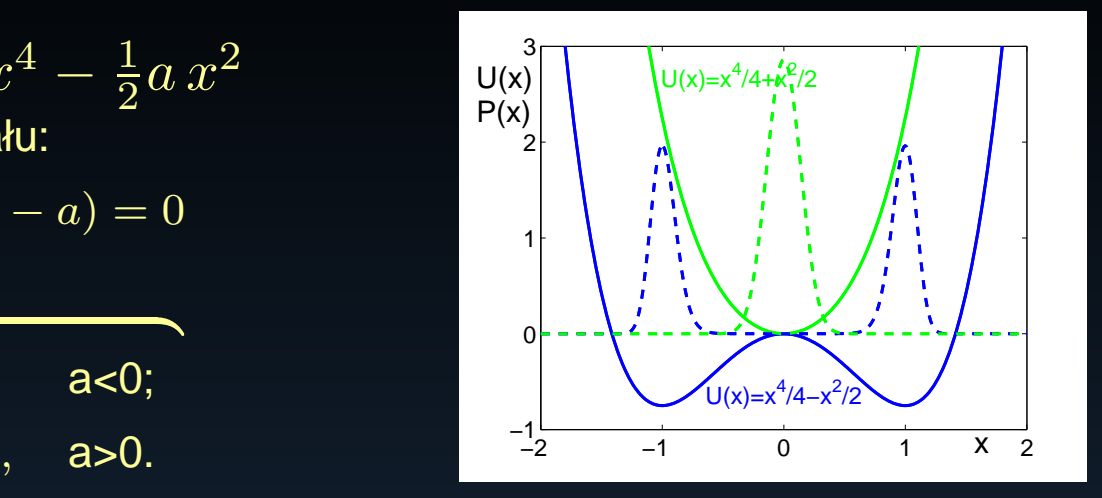

#### bifurkacja

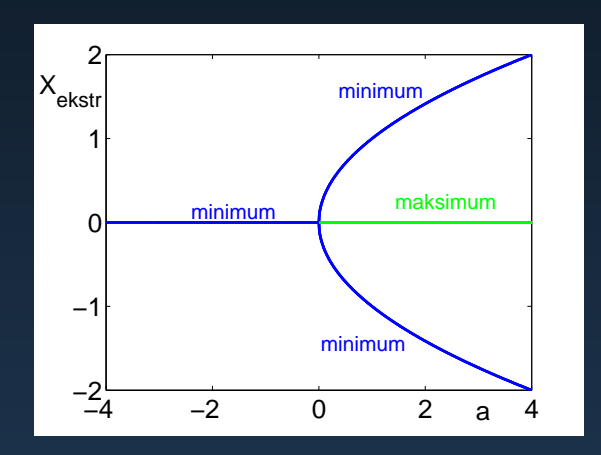

Np. 
$$
U(x) = \frac{1}{4}x^4 - \frac{1}{2}a x^2
$$
  
ekstrema potencjaku:  
 $U'(x) = x(x^2 - a) = 0$   
 $\downarrow$   
 $x = 0$ ,  $a < 0$ ;  
 $x = 0, \pm \sqrt{a}$ ,  $a > 0$ .

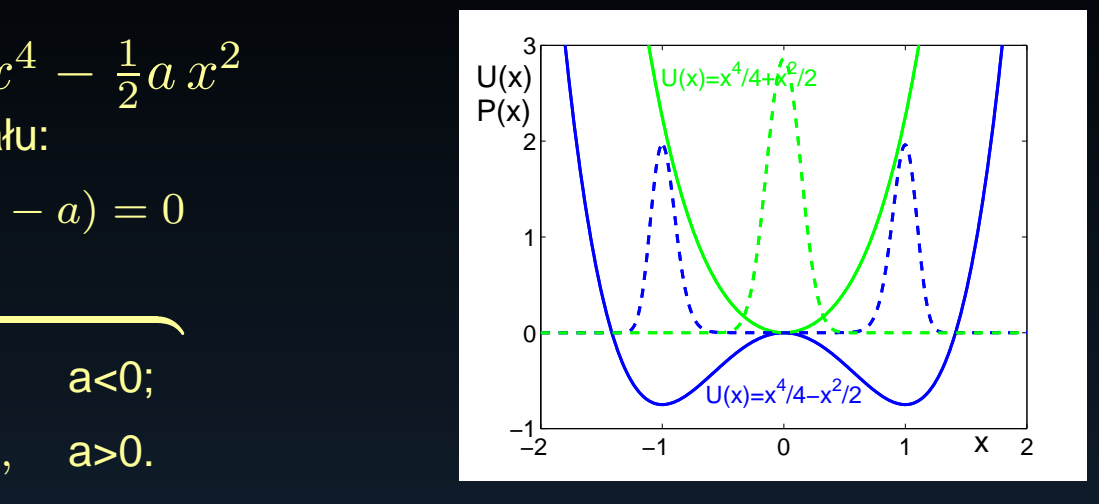

#### bifurkacja

nagłe przełączenie, np. *a* = −1 na *a* = +1  $x = 0$  – stan niestabilny,  $P(x, t =$  $\blacktriangleright$  - stan niestabilny,  $P(x,t=0) \approx \delta(x)$ 

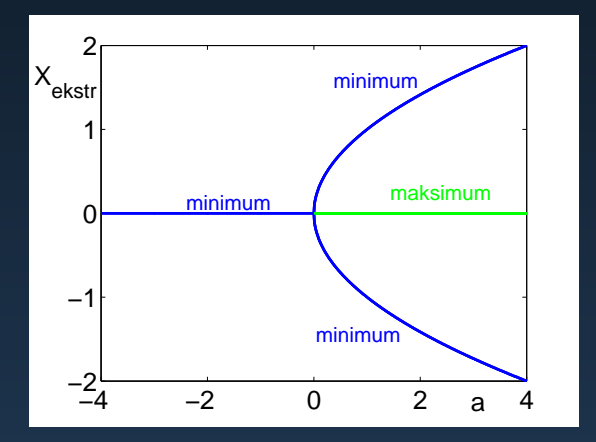

Np. 
$$
U(x) = \frac{1}{4}x^4 - \frac{1}{2}ax^2
$$
  
ekstrema potencjaku:  
 $U'(x) = x(x^2 - a) = 0$   
 $\downarrow \qquad \qquad \downarrow$   
 $x = 0, \qquad \qquad \text{a<0};$   
 $x = 0, \pm \sqrt{a}, \quad \text{a>0}.$ 

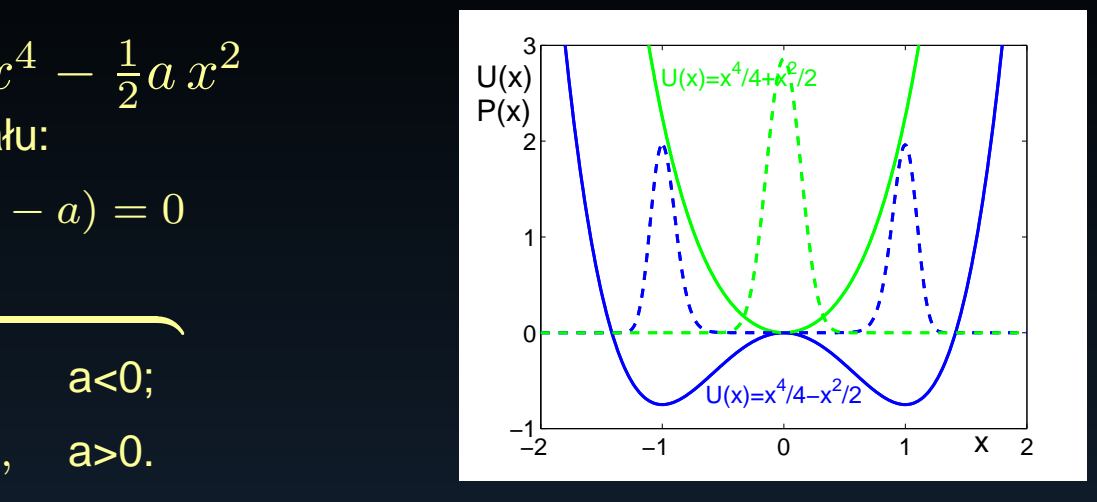

#### bifurkacja

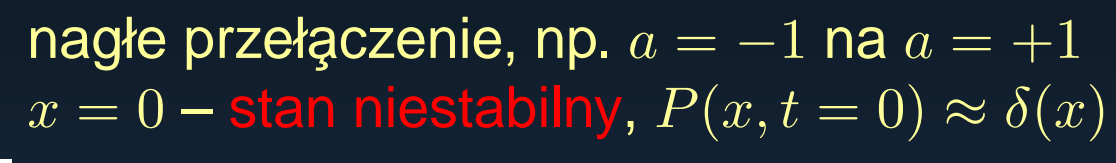

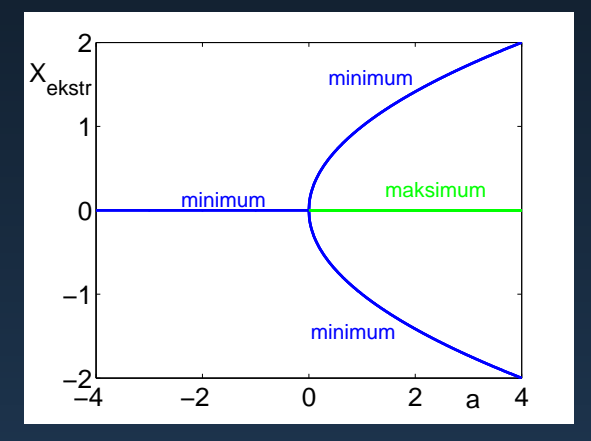

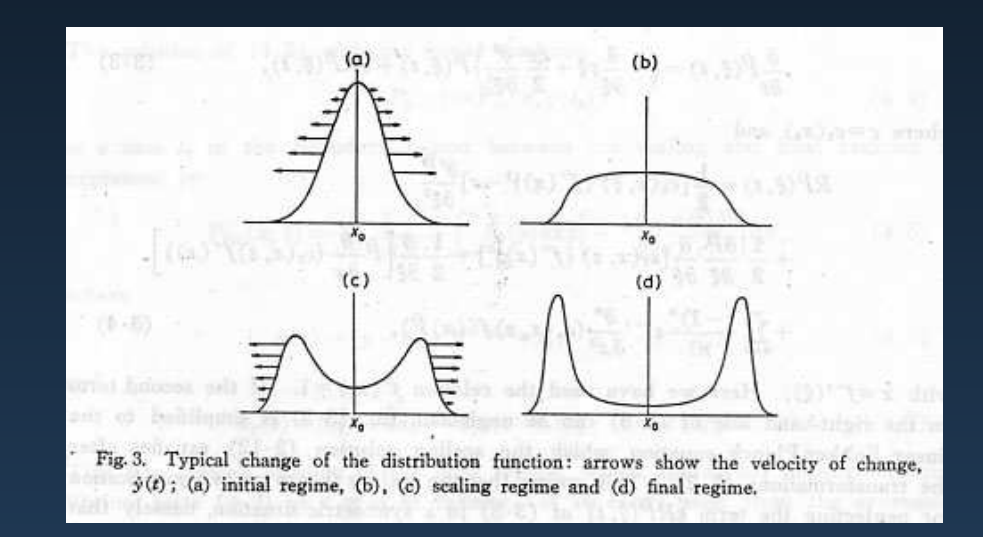

M.Suzuki, Progr. Theor. Phys. **56**, <sup>77</sup> (1976)

Ale *. . .* czy zawsze taki scenariusz?

Ale *. . .* czy zawsze taki scenariusz?  $Np. U(x) = \frac{1}{6}x^6 + \frac{1}{4}bx^4 - \frac{1}{2}ax^2$ dla *<sup>a</sup> <sup>&</sup>gt;* <sup>0</sup> – potencjał bistabilny dla *<sup>b</sup> <sup>&</sup>lt;* <sup>0</sup> inna forma ewolucji !!!

Ale *. . .* czy zawsze taki scenariusz?  $Np. U(x) = \frac{1}{6}x^6 + \frac{1}{4}bx^4 - \frac{1}{2}ax^2$ dla *<sup>a</sup> <sup>&</sup>gt;* <sup>0</sup> – potencjał bistabilny dla *<sup>b</sup> <sup>&</sup>lt;* <sup>0</sup> inna forma ewolucji !!!

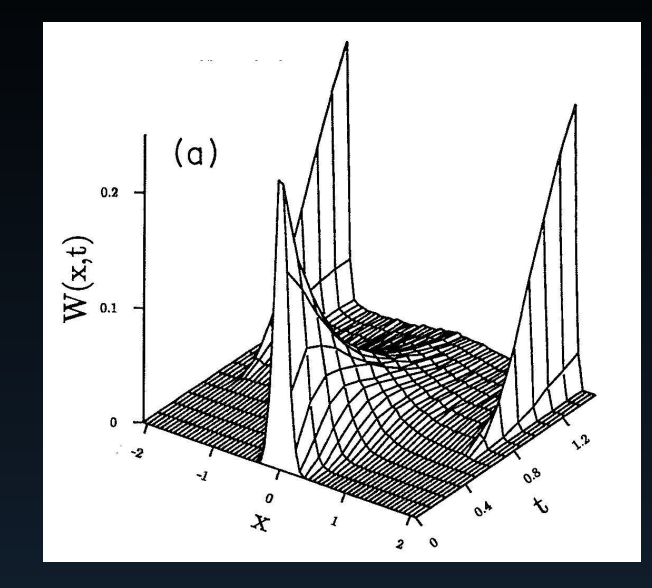

J.Iwaniszewski, Phys. Rev. A **<sup>45</sup>**, <sup>8436</sup> (1992)

Ale *. . .* czy zawsze taki scenariusz?  $Np. U(x) = \frac{1}{6}x^6 + \frac{1}{4}bx^4 - \frac{1}{2}ax^2$ dla *<sup>a</sup> <sup>&</sup>gt;* <sup>0</sup> – potencjał bistabilny dla *<sup>b</sup> <sup>&</sup>lt;* <sup>0</sup> inna forma ewolucji !!!

> przejściowa<br>C wielomodalność

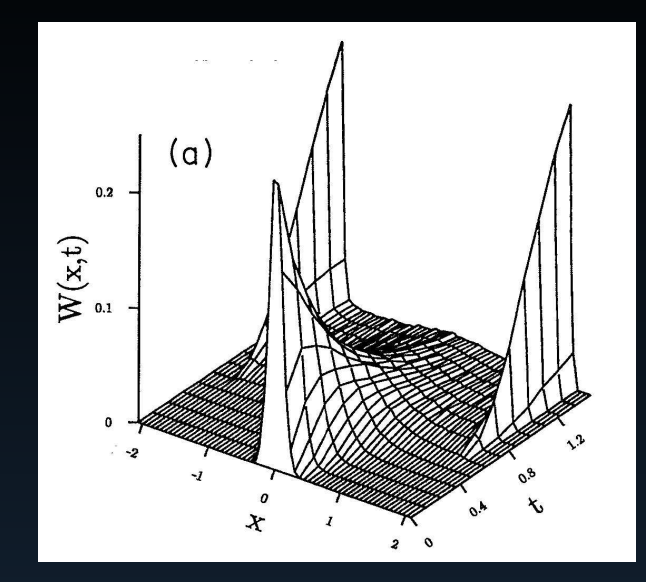

J.Iwaniszewski, Phys. Rev. <sup>A</sup> **<sup>45</sup>**, <sup>8436</sup> (1992)

Ale *. . .* czy zawsze taki scenariusz?  $Np. U(x) = \frac{1}{6}x^6 + \frac{1}{4}bx^4 - \frac{1}{2}ax^2$ dla *<sup>a</sup> <sup>&</sup>gt;* <sup>0</sup> – potencjał bistabilny dla *<sup>b</sup> <sup>&</sup>lt;* <sup>0</sup> inna forma ewolucji !!!

#### przejściowa<br>C wielomodalność

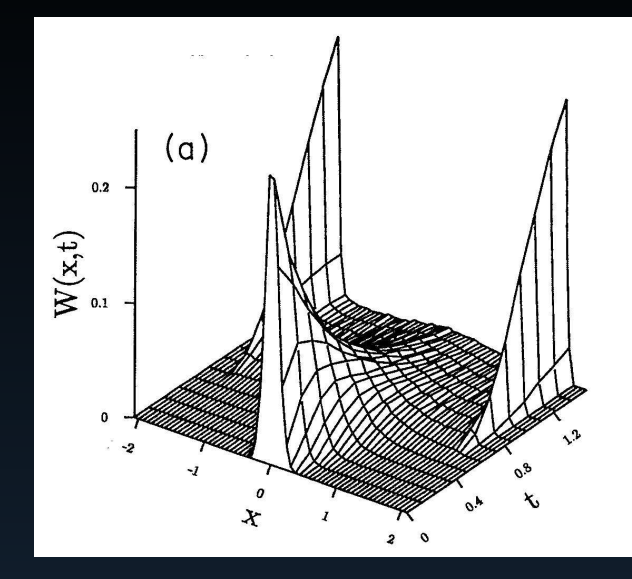

laser

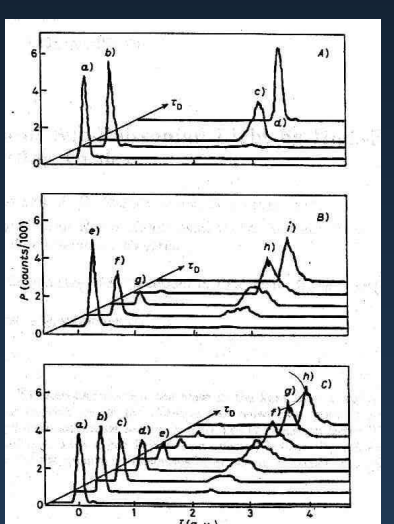

E.Arimondo et al., Europhys. Lett. **<sup>4</sup>**, <sup>287</sup> (1987)

J.Iwaniszewski, Phys. Rev. <sup>A</sup> **<sup>45</sup>**, <sup>8436</sup> (1992)

#### układ elektroniczny

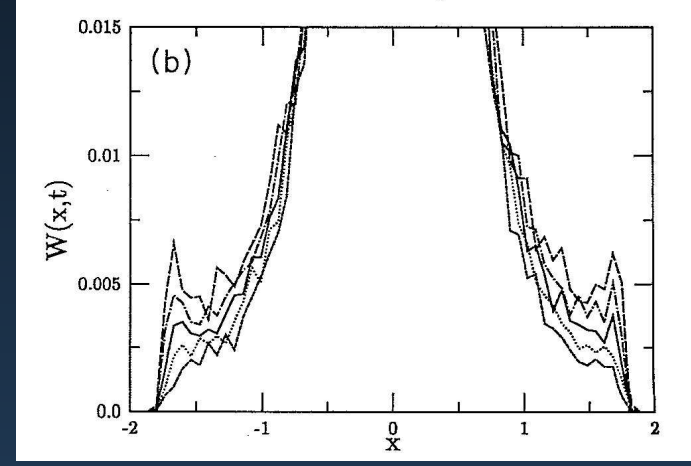

J.Iwaniszewski et al., Phys. Rev. E **<sup>50</sup>**, <sup>3538</sup> (1994)

Zastosowania Komputerów <sup>w</sup> Fizyce – 2005/6

#### **Praca magisterska**

*•* Celem pracy jest zbadanie ewolucji ze stanu niestabilego <sup>w</sup>obecności fluktuacji parametrów kontrolnych, np. dla  $U(x) = \frac{1}{4}x^4 - \frac{1}{2}(a_0 + a_1\eta(t))x^2$ ,  $\eta(t)$  – inny biały szum

#### **Praca magisterska**

- *•* Celem pracy jest zbadanie ewolucji ze stanu niestabilego <sup>w</sup>obecności fluktuacji parametrów kontrolnych, np. dla  $U(x) = \frac{1}{4}x^4 - \frac{1}{2}(a_0 + a_1\eta(t))x^2$ ,  $\eta(t)$  – inny biały szum
- *•* Praca polega na napisaniu programu komputerowego dlametody macierzowych ułamków łańcuchowych i zastosowaniu go w analizie powyższego problemu

#### **Praca magisterska**

- *•* Celem pracy jest zbadanie ewolucji ze stanu niestabilego <sup>w</sup>obecności fluktuacji parametrów kontrolnych, np. dla  $U(x) = \frac{1}{4}x^4 - \frac{1}{2}(a_0 + a_1\eta(t))x^2$ ,  $\eta(t)$  – inny biały szum
- *•* Praca polega na napisaniu programu komputerowego dlametody macierzowych ułamków łańcuchowych i zastosowaniu go w analizie powyższego problemu
- Od kandydata wymagana jest znajomość podstawowych pojęć i zasad mechaniki i termodynamiki (na poziomie wykładów <sup>z</sup>Fizyki Ogólnej), elementarna znajomość algebry i rachunku prawdopodobieństwa, podstawowe umiejętności dotyczące rachunku różniczkowego i całkowego (wykłady z analizy, algebry i MMF-u) oraz umiejętność programowania w<br>Matlakia "Fartrania lub O Matlabie, Fortranie lub C.

#### **Ewolucja ze stanu metastabilnego**

dla  $t = 0$  układ w minimum potencjału — stan metastabilny

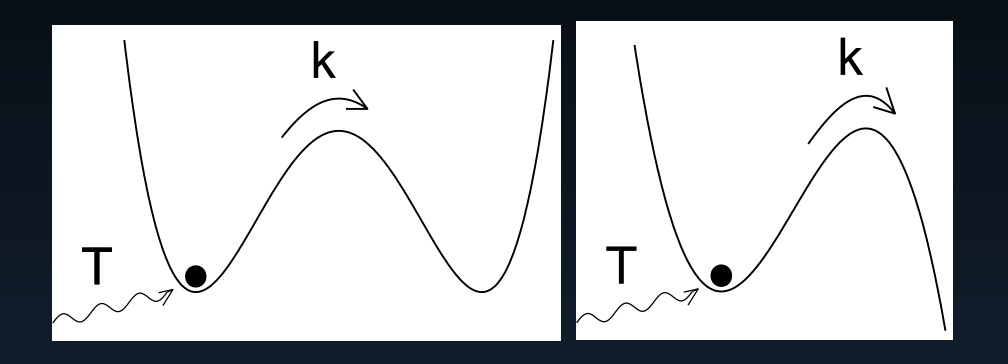

Problem:

Jak szybko układ opuszcza stan początkowy?

#### **Ewolucja ze stanu metastabilnego**

dla  $t = 0$  układ w minimum potencjału — stan metastabilny

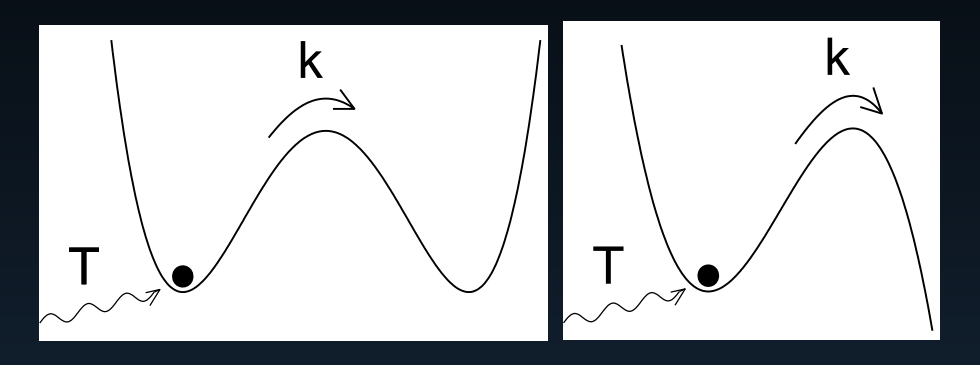

Problem:

Jak szybko układ opuszcza stan początkowy?

prawdop. przebywania w lewej jamie  $P_L(t) = \int_{-\infty}^{max} dx P(x,t)$  *dPL* $\left(\right)$ *t* $\frac{\partial_L(t)}{\partial t}$ *≈ <sup>−</sup> k* $P_L$  $\Big($ *t* $t)$  $k$  – stała rozpadu, stała szybkości reakcji *k−* $^1$  – czas życia stanu metastabilnego

#### **Ewolucja ze stanu metastabilnego**

dla  $t = 0$  układ w minimum potencjału — stan metastabilny

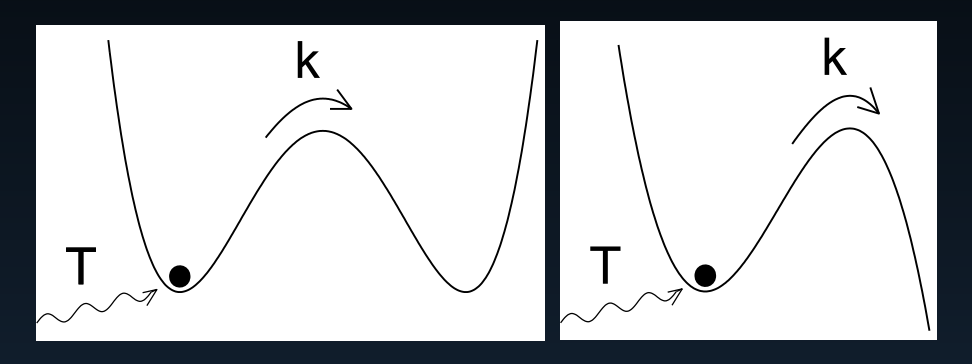

#### Problem:

Jak szybko układ opuszcza stan początkowy?

prawdop. przebywania w lewej jamie  $P_L(t) = \int_{-\infty}^{max} dx P(x,t)$  *dPL* $\left(\right)$ *t* $\frac{\partial_L(t)}{\partial t}$  aktywacja termiczna*≈ <sup>−</sup> k* $P_L$  $\Big($ *t* $t)$  $k$  – stała rozpadu, stała szybkości reakcji *k−*<sup>1</sup> – czas życia stanu metastabilnego prawo Arrheniusa (1889) $k=A\exp(\theta)$  $\Delta U/kT)$ 

#### **Ewolucja ze stanu metastabilnego**

dla  $t = 0$  układ w minimum potencjału — stan metastabilny

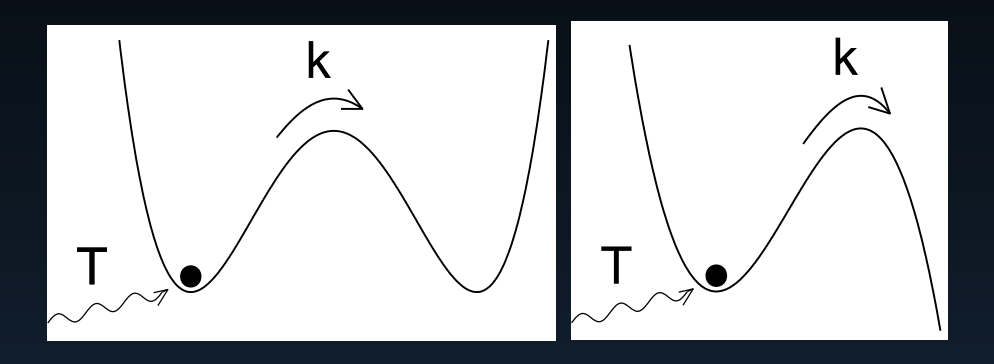

#### Problem:

Jak szybko układ opuszcza stan początkowy?

prawdop. przebywania w lewej jamie  $P_L(t) = \int_{-\infty}^{max} dx P(x,t)$  *dPL* $\left(\right)$ *t* $\frac{\partial_L(t)}{\partial t}$  aktywacja termiczna*≈ <sup>−</sup> k* $P_L$  $\Big($ *t* $t)$  $k$  – stała rozpadu, stała szybkości reakcji *k−* $^1$  – czas życia stanu metastabilnego prawo Arrheniusa (1889) $k=A\exp(\theta)$  $\Delta U/kT)$ problem do zbadania <sup>w</sup> pracy magisterskiej: gigantyczne tłumienie aktywacji przez skorelowane <sup>z</sup>białym szumem*ξ*(*t*) fluktuacje parametrów kontrolnych układuA.J.R. Madureira , P. Hänggi, H.S. Wio, Phys. Lett. A <sup>217</sup>, <sup>248</sup> (1996)

II 2006 (lub wcześniej) rozpoczęcie,

II 2006 (lub wcześniej) rozpoczęcie, do IV <sup>2006</sup> ewolucja przetłumionego oscylatora harmonicznego (macierze <sup>1</sup> *<sup>×</sup>* <sup>1</sup>) – wzory <sup>i</sup> program,

II 2006 (lub wcześniej) rozpoczęcie,

do IV <sup>2006</sup> ewolucja przetłumionego oscylatora harmonicznego (macierze <sup>1</sup> *<sup>×</sup>* <sup>1</sup>) – wzory <sup>i</sup> program,

do VI <sup>2006</sup> ewolucja dla innych potencjałów (macierzowe ułamki łańcuchowe) – uruchomienie programu,

II 2006 (lub wcześniej) rozpoczęcie,

- do IV <sup>2006</sup> ewolucja przetłumionego oscylatora harmonicznego (macierze <sup>1</sup> *<sup>×</sup>* <sup>1</sup>) – wzory <sup>i</sup> program,
- do VI <sup>2006</sup> ewolucja dla innych potencjałów (macierzowe ułamki łańcuchowe) – uruchomienie programu,
- do XI 2006 analiza przejściowej wielomodalności (lub aktywacji termicznej) <sup>z</sup> szumem addytywnym,

II 2006 (lub wcześniej) rozpoczęcie,

do IV <sup>2006</sup> ewolucja przetłumionego oscylatora harmonicznego (macierze <sup>1</sup> *<sup>×</sup>* <sup>1</sup>) – wzory <sup>i</sup> program,

do VI <sup>2006</sup> ewolucja dla innych potencjałów (macierzowe ułamki łańcuchowe) – uruchomienie programu,

do XI 2006 analiza przejściowej wielomodalności (lub aktywacji termicznej) <sup>z</sup> szumem addytywnym,

 $\text{do}$  II  $2007$  analiza przejściowej wielomodalności (lub aktywacji termicznej) <sup>z</sup> dwoma szumami: addytywnym i multyplikatywnym,

II 2006 (lub wcześniej) rozpoczęcie,

- do IV <sup>2006</sup> ewolucja przetłumionego oscylatora harmonicznego (macierze <sup>1</sup> *<sup>×</sup>* <sup>1</sup>) – wzory <sup>i</sup> program,
- do VI <sup>2006</sup> ewolucja dla innych potencjałów (macierzowe ułamki łańcuchowe) – uruchomienie programu,
- do XI 2006 analiza przejściowej wielomodalności (lub aktywacji termicznej) <sup>z</sup> szumem addytywnym,
- $\text{do}$  II  $2007$  analiza przejściowej wielomodalności (lub aktywacji termicznej) <sup>z</sup> dwoma szumami: addytywnym i multyplikatywnym,
- do IV <sup>2007</sup> ewentualne rozszerzenie tematyki,

II 2006 (lub wcześniej) rozpoczęcie,

- do IV <sup>2006</sup> ewolucja przetłumionego oscylatora harmonicznego (macierze <sup>1</sup> *<sup>×</sup>* <sup>1</sup>) – wzory <sup>i</sup> program,
- do VI <sup>2006</sup> ewolucja dla innych potencjałów (macierzowe ułamki łańcuchowe) – uruchomienie programu,
- do XI 2006 analiza przejściowej wielomodalności (lub aktywacji termicznej) <sup>z</sup> szumem addytywnym,
- $\text{do}$  II  $2007$  analiza przejściowej wielomodalności (lub aktywacji termicznej) <sup>z</sup> dwoma szumami: addytywnym i multyplikatywnym,
- do IV <sup>2007</sup> ewentualne rozszerzenie tematyki,
- do VI <sup>2007</sup> pisanie pracy magisterskiej,

II 2006 (lub wcześniej) rozpoczęcie,

- do IV <sup>2006</sup> ewolucja przetłumionego oscylatora harmonicznego (macierze <sup>1</sup> *<sup>×</sup>* <sup>1</sup>) – wzory <sup>i</sup> program,
- do VI <sup>2006</sup> ewolucja dla innych potencjałów (macierzowe ułamki łańcuchowe) – uruchomienie programu,
- do XI 2006 analiza przejściowej wielomodalności (lub aktywacji termicznej) <sup>z</sup> szumem addytywnym,
- $\text{do}$  II  $2007$  analiza przejściowej wielomodalności (lub aktywacji termicznej) <sup>z</sup> dwoma szumami: addytywnym i multyplikatywnym,
- do IV <sup>2007</sup> ewentualne rozszerzenie tematyki,
- do VI <sup>2007</sup> pisanie pracy magisterskiej,

VI 2007 Egzamin magisterski

II 2006 (lub wcześniej) rozpoczęcie,

- do IV <sup>2006</sup> ewolucja przetłumionego oscylatora harmonicznego (macierze <sup>1</sup> *<sup>×</sup>* <sup>1</sup>) – wzory <sup>i</sup> program,
- do VI <sup>2006</sup> ewolucja dla innych potencjałów (macierzowe ułamki łańcuchowe) – uruchomienie programu,
- do XI 2006 analiza przejściowej wielomodalności (lub aktywacji termicznej) <sup>z</sup> szumem addytywnym,
- $\text{do}$  II  $2007$  analiza przejściowej wielomodalności (lub aktywacji termicznej) <sup>z</sup> dwoma szumami: addytywnym i multyplikatywnym,
- do IV <sup>2007</sup> ewentualne rozszerzenie tematyki,
- do VI <sup>2007</sup> pisanie pracy magisterskiej,

VI 2007 Egzamin magisterski